## **Drawing 3D Objects CSCI 4229/5229 Computer Graphics Summer 2022**

## **Hints**

- Build objects around origin and transform
- Form objects out of polygons
	- Make sure the edges match
	- Watch for holes
	- Watch front/back when using GL\_CULL\_FACE
- Build complex objects from simpler objects
- Intersecting objects may be simpler
	- Needs Z-buffering

## glPolygonOffset(factor,units)

- Modifies the depth stored in the Z-buffer
- Offset  $=$  m<sup>\*f</sup>actor  $+$  r<sup>\*</sup>units
	- $-$  m maximum slope relative to viewing direction
	- r minimum resolvable difference in Z-buffer
- Separate settings for POINT/LINE/FILL
	- glEnable(GL\_POLYGON\_OFFSET\_POINT)
	- glEnable(GL\_POLYGON\_OFFSET\_LINE)
	- glEnable(GL\_POLYGON\_OFFSET\_FILL)
- Typically **glPolygonOffset(1,1)** works

## Offset Uses

- Hidden line removal in wireframes
- Drawing lines on polygons
- Resolving z-fighting

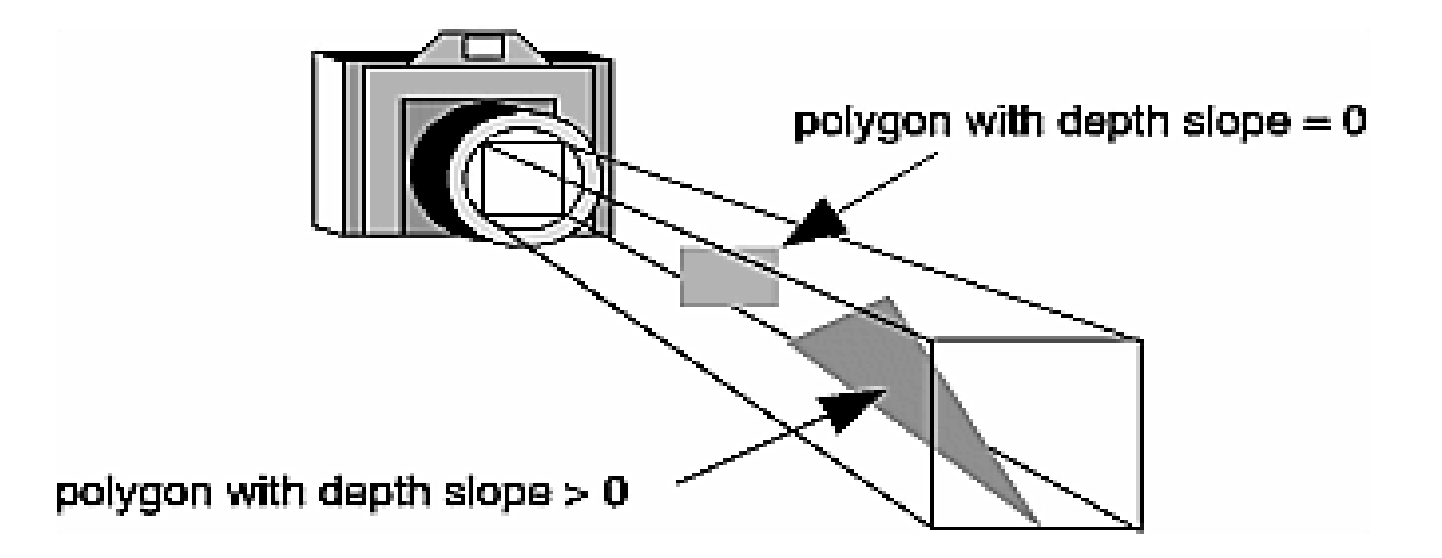